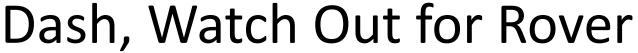

**Challenge**: Drive Dash as close as you can to the dog without hitting him.

**Supplies:** Tape measure and masking tape to mark your starting point.

**Team Name:** The most clever name will be used for tie breaking.

**Code:** Your program can *only* use the following drive function.

dash.forward time(5)

Enter number of seconds to drive Dash forward.

**Judging**: When your group is ready, the judge will place the pooch in the road at a random distance from Dash. You may not move the mutt or Dash once the pet is placed. You may *only* change the value of time in the Dash drive statement. Competition distance between bowser and the Dash will be reported in cm. Don't hit the hound!

## Watch out for Rover Program

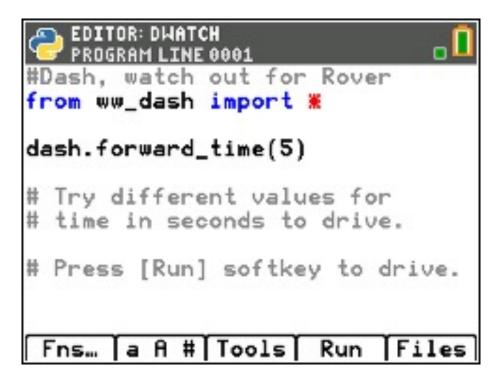

from ww\_dash import \* is available as a Python Module Add-on.

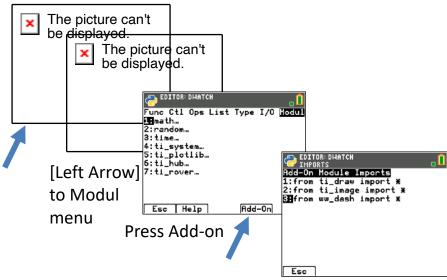

Select

3:from ww\_dash import \*

## dash.forward\_time()

is available from the Dash Drive menu.

Select item 9:forward\_time()

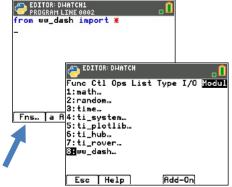

[Left Arrow] to Modul menu And select ww\_dash...

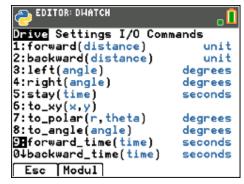